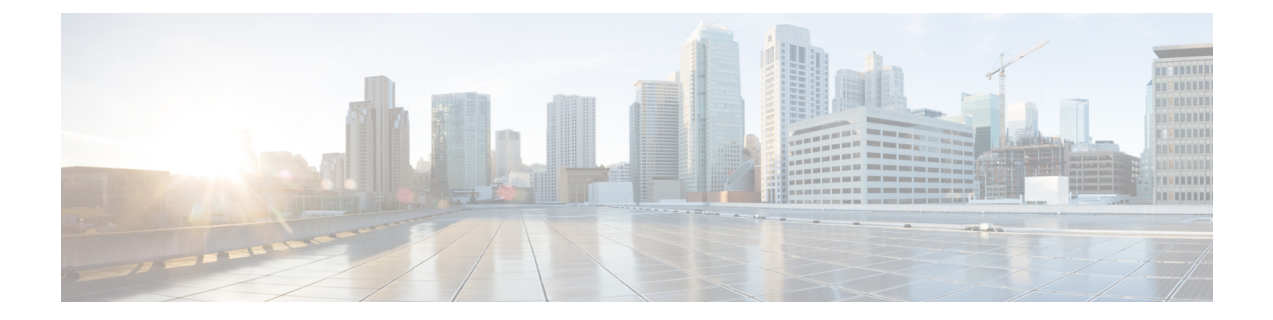

## 防火墙信息

本章包含以下部分:

- 防火墙信息, 第1页
- 文件信誉和文件分析服务的防火墙信息, 第4页
- 保护邮件网关免遭网络攻击, 第5页

## 防火墙信息

下表列出了为了确保 Cisco Secure Email Gateway 正常运行可能需要打开的端口(这些值均为默认 值)。

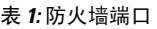

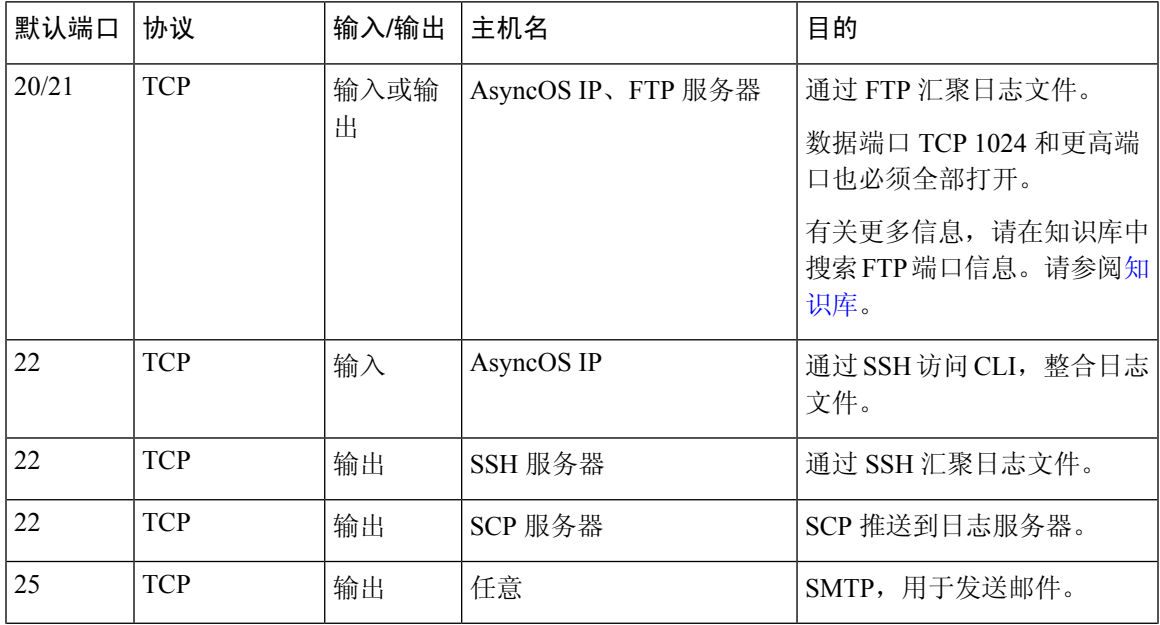

 $\overline{\phantom{a}}$ 

 $\mathbf I$ 

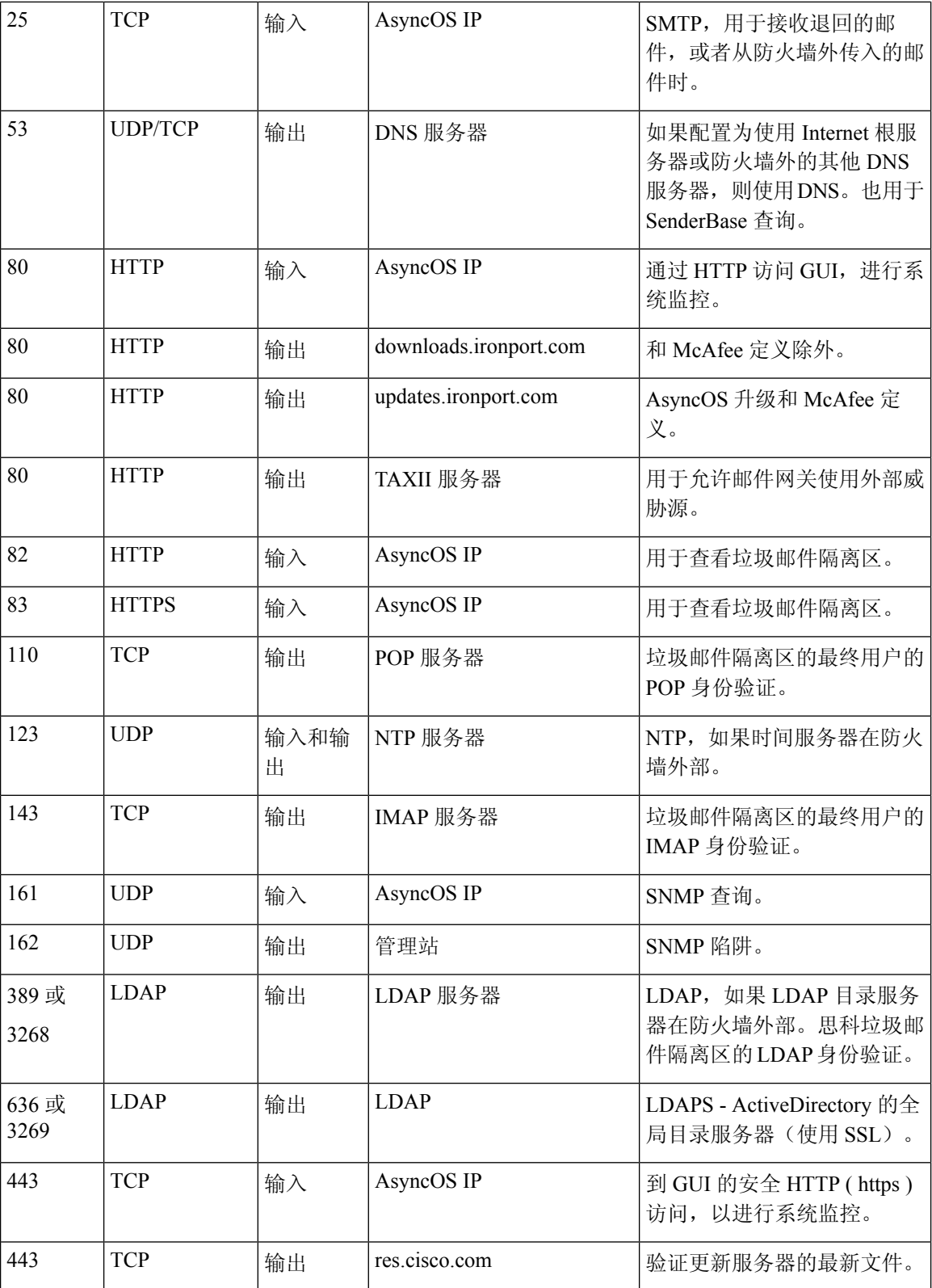

 $\mathbf I$ 

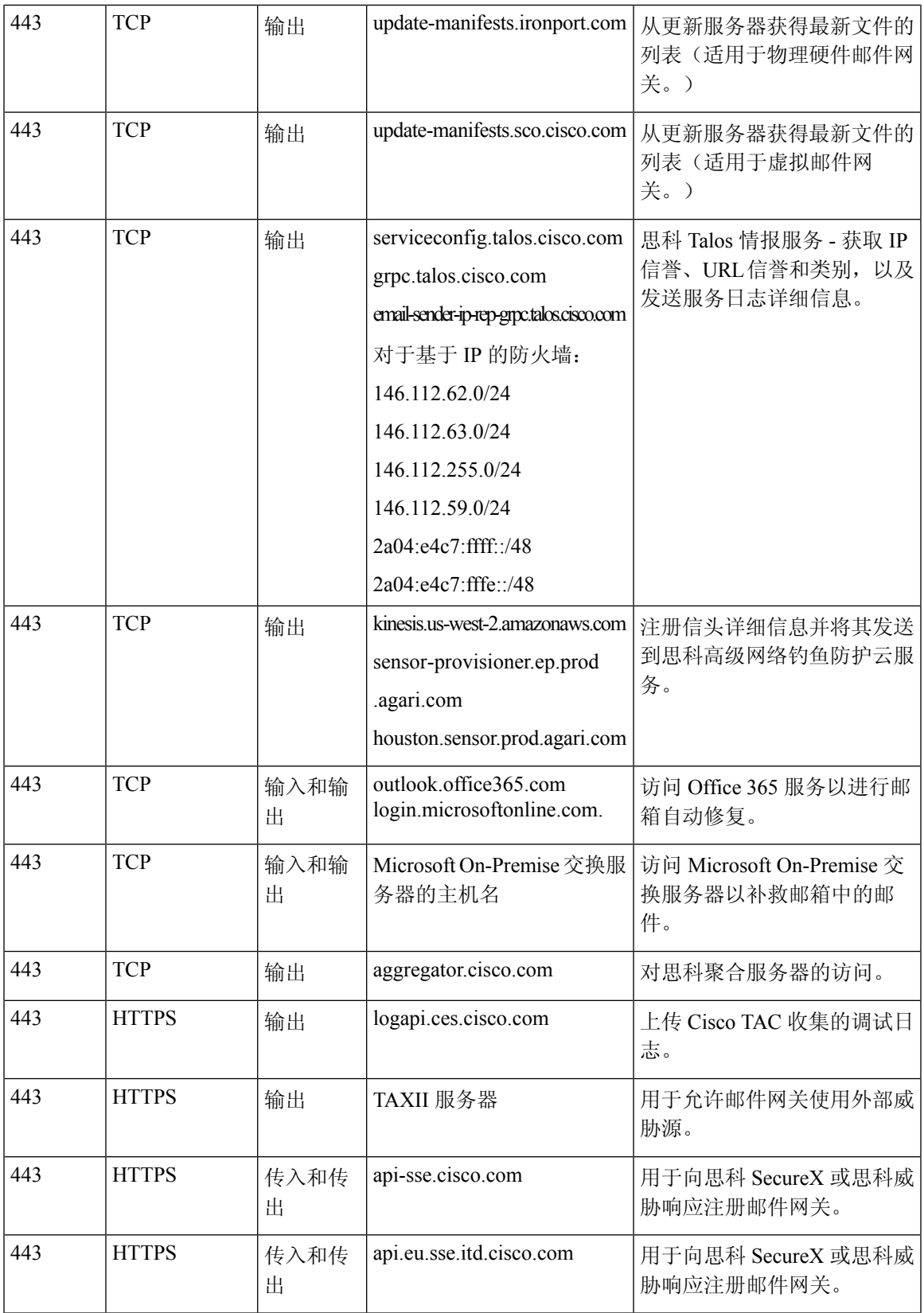

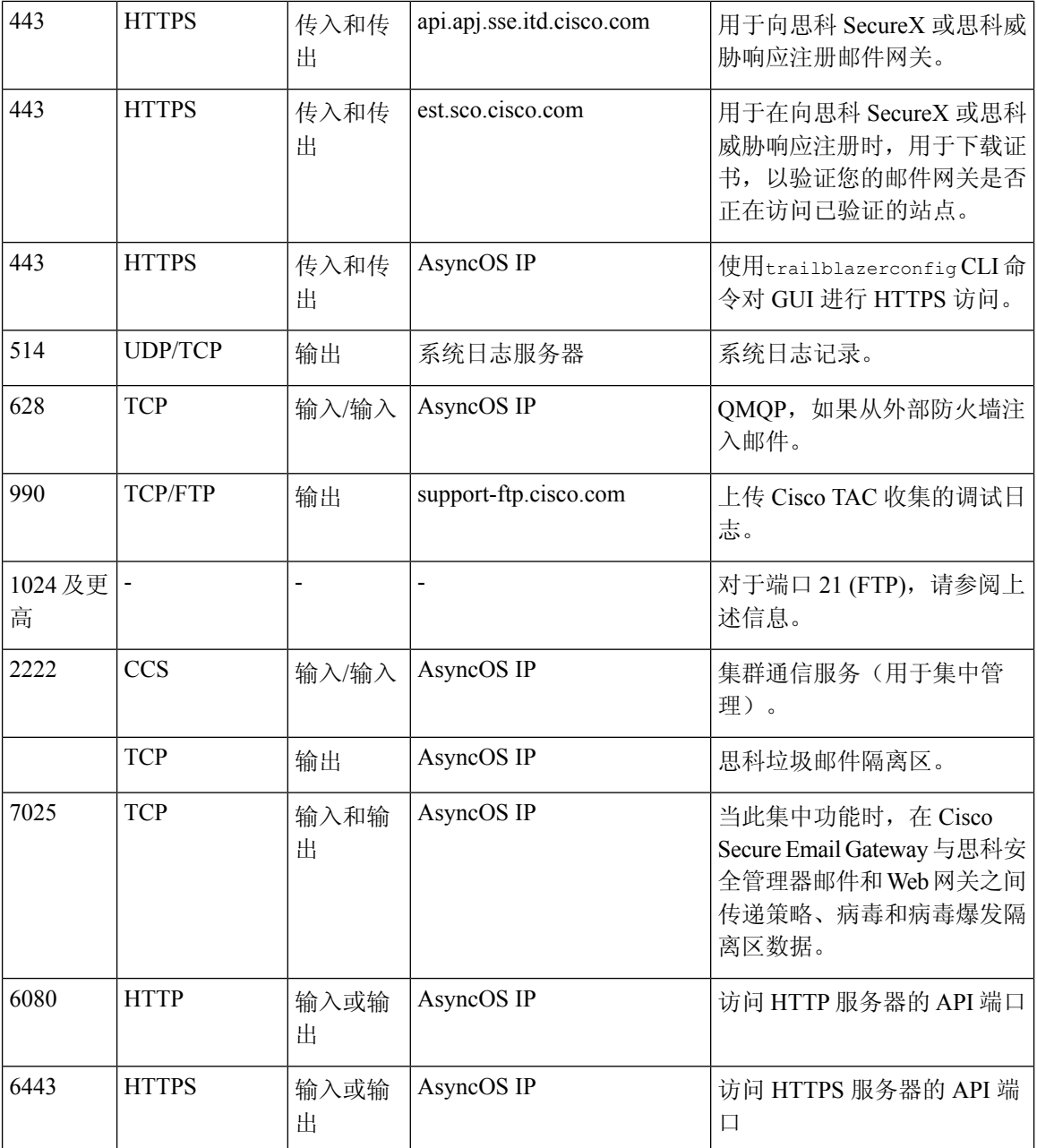

## 文件信誉和文件分析服务的防火墙信息

下表列出了邮件网关中配置的文件信誉和文件分析服务正常运行可能需要打开的端口(这些均为默 认值)。

表 **2:** 防火墙端口

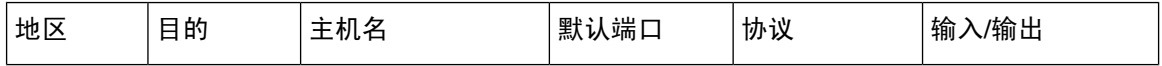

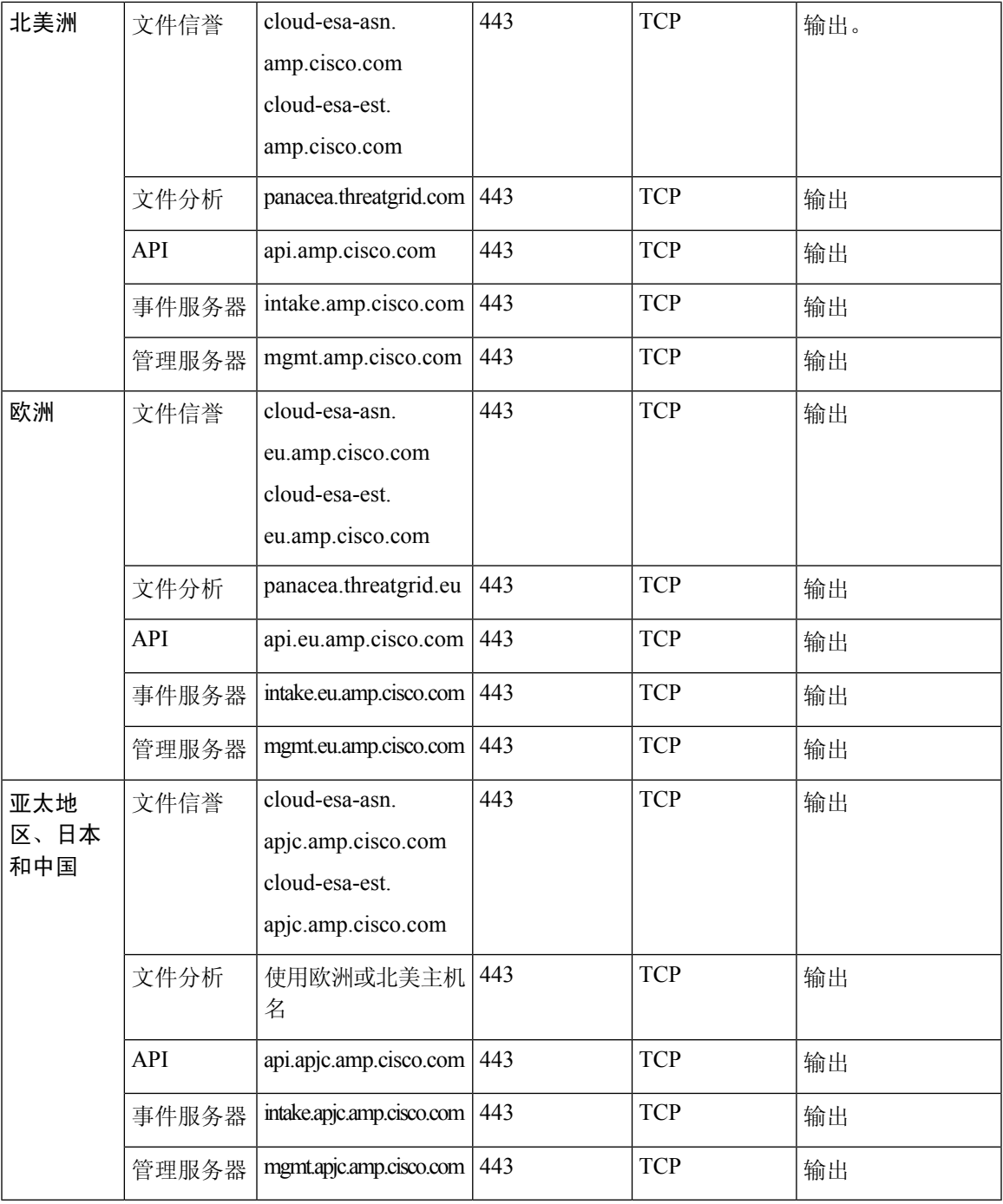

## 保护邮件网关免遭网络攻击

确保执行以下前提条件以保护邮件网关免受网络攻击:

• 不要将端口 22 (SSH) 暴露给邮件网关外部 IP 地址。

- 仅启用特定 IP 地址以使用 Web 界面和 CLI 配置设置来管理邮件网关。
- [如果需要]使用 adminaccessconfig CLI 命令来启用主机信头保护。
- 使用 adminaccessconfig CLI 命令来启用交叉脚本保护。
- 不要在公共侦听程序上配置中继规则。

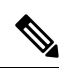

如果需要外部侦听程序上配置中继规则,可在普通公共侦听程序上配置 "SMTP AUTH"。 注释

当地语言翻译版本说明

思科可能会在某些地方提供本内容的当地语言翻译版本。请注意,翻译版本仅供参考,如有任何不 一致之处,以本内容的英文版本为准。